# EMBEDDED SYSTEMS PROGRAMMING 2015-16

Multitasking

#### PARALLELISM

• Bit-level parallelism: increasing the word size

Constanting and Share the

- Instruction-level parallelism: adding more functional units that can operate in parallel
- Task parallelism: adding multiple processors/cores to execute multiple programs concurrently

• "Law of diminishing returns" applies

#### PROCESSES AND THREADS

the second states and all the states

 Process (aka task): an instance of computer program currently being run by the operating system.
 Different processes do not share resources

Thread: a unit of processing handled by the operating system scheduler.
 A process may contain multiple threads sharing the resources of the process (memory address space, file

handlers, etc.)

### MULTITASKING (1/3)

and the Party statement of the state

- (More appropriately: multithreading)
- Is the ability of handling multiple streams of execution (SEs) concurrently. The number of SEs may be higher than the number of execution units (EUs)
- Multiple EUs available: parallelism

Only one EU available: illusion of parallelism

## MULTITASKING (2/3)

And Barrier Barry State

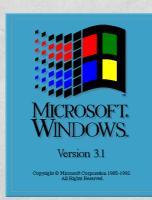

• Cooperative multitasking SEs voluntarily release EUs.

|          | <b>'</b>                                      | Mac OS 9                                    |
|----------|-----------------------------------------------|---------------------------------------------|
| Built-in | Mac OS 9.0.4<br>Memory: 512 ME<br>1emory: Off | PowerPC Enabler 9.0.4<br>B                  |
| Largest  | Jnused Block: 465                             | 5.4 MB ™ & © Apple Computer , Inc. 1983-199 |
| 😰 Mac    | 0S                                            | 33.2 MB                                     |
|          | kTime Player                                  | 10.2 MB                                     |
| 🔒 Qui    | skrinne Prayer                                | 10.2110                                     |

If SEs do not cooperate, the system malfunctions. Old versions of Mac OS and Windows worked this way

Preemptive multitasking

SEs are <u>forcibly</u> removed from EUs when the OS decides it is time to do so. SEs reliably receives a slice of execution time proportional to their importance

#### CONCURRENT PROGRAMMING

 Programming with multiple streams of execution (processes, threads)

I have a superior and the second of the states

 SEs can communicate with one another: this fact may cause interference

 <u>Machine-level</u> instructions in different SEs are interleaved in an unpredictable, non-deterministic way. If an order is required, it must be imposed explicitly

### CONCURRENCY ISSUES (1/2)

Contractor and a second of the state

- Thread interference: race condition
   Multiple SEs manipulate common data (e.g., increment a common variable) assuming a particular interleaving of operations which is not always true
- Memory consistency errors
   A SE reads data being concurrently manipulated by another SE <u>before</u> the manipulation is over: retrieved data are inconsistent
- Solution: locking

#### LOCKING

Several forms, depending on circumstances

- Access to the shared resource is serialized (mutual exclusion) via a binary semaphore (aka mutex) for both read and write operations
- Read access is always allowed, only write access is serialized
- (Read and/or write) access is allowed to k≥2 streams
   via a counting semaphore

### CONCURRENCY ISSUES (2/2)

Mutual exclusion, locking, and synchronization in general, introduce contention

The second second with the second second

Starvation

A SE is unable to gain regular access to the resources it needs, therefore it cannot make progress. *Livelock*: starvation caused by SEs being too busy synchronizing with each other to perform actual work

#### Deadlock

Two SE are waiting for the other to finish, and thus neither ever does

#### THREAD SAFENESS

A piece of code is said to be thread safe if it can be safely invoked by multiple, simultaneous threads

- Line and the same all and the

 Thread-safe code is guaranteed to be free from race conditions and memory consistency issues

 Thread-safe code is usually — but not necessarily designed to limit contention

## MULTITASKING (3/3)

- Android, iOS, Windows Phone: modern OSs with full support for preemptive multitasking
- Multiple SEs can execute concurrently...
   ...but, in general, multiple <u>apps</u> can not

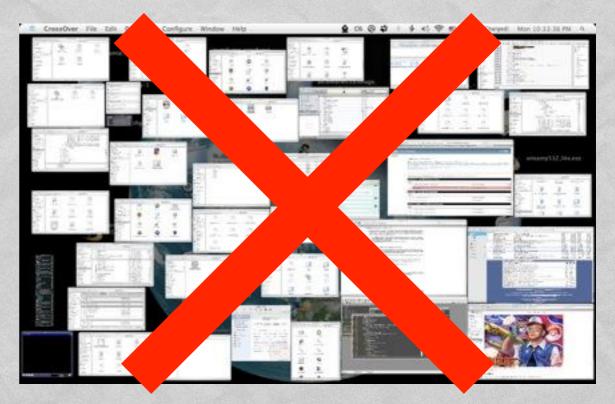

### LIMITATIONS

Contribution of the Street time

Android, iOS, Windows Phone:

 the one app in the foreground executes without need to ask permissions,

apps in the background must take explicit action

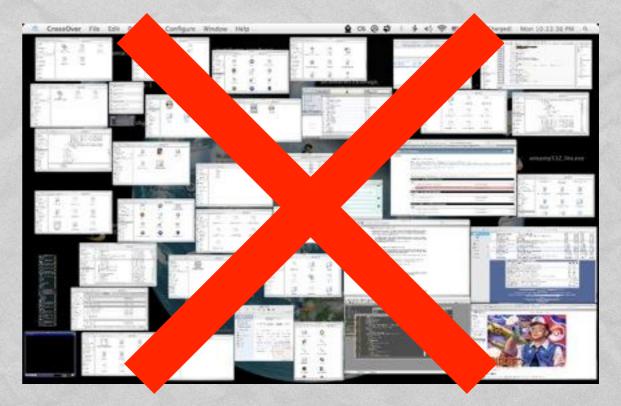

### LIMITATIONS: WHY? (1/2)

 Every application uses up resources (memory, energy if the app is running) that are limited in embedded systems

When the standard way the start

- If resources are needed
  - the foreground app cannot be affected
     because the user would immediately notice,
  - all other apps are expendable

### LIMITATIONS: WHY? (2/2)

1. The second states and a second stranger and

 Windows Mobile introduced the idea of politely ask background apps to close so as to reclaim resources

 Some apps needed more resources just to close themselves, causing a complete system lock-up

• Solution: "close" has been replaced by "kill"

## HARD TIMES FOR EMBEDDED DEVELOPERS

- The user doesn't care if apps in the background have limitations
- Recall the UI model

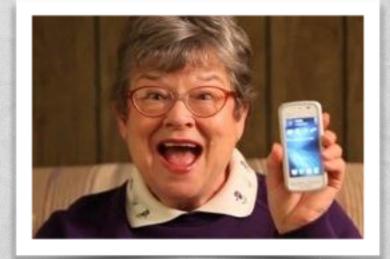

- The user knows nothing about paused/stopped/killed...
- He sees all apps as "running" (available)
- It is the developer's task to manually maintain the illusion of multitasking if the application needs it (e.g., to load a web page in the background, to play music...)
- The platforms help the developer via suitable APIs

## ANDROID: PROCESSES, THREADS

- When the first component of an app starts, the OS creates a new process (a Linux process) with a single thread of execution: Java's main thread
- By default, all components of the app will run in this very thread; execution requests are put in a queue

 The main thread is also the user interface thread ("Ul thread") in Android

#### MORE PROCESSES

 Different components of an app can run in separate processes

The second second Street tone

 Components of different apps can run in the same process, provided such apps are signed with the same certificate

In the manifest, set the android:process and android:multiprocess attributes of the app components appropriately

#### MORE THREADS

Constant and Arrest Wheel there

- Long operations in the main thread (e.g., retrieving data from a database or a network server) will block the whole UI
- Do not block the main thread: spawn additional threads (aka "worker threads")

- Use Java facilities (Thread class, etc.)
- Use additional classes provided by Android

#### THREADS AND UI TOOLKIT

 Do not access the Android UI toolkit
 from outside the main thread (i.e., from worker threads): the Android UI toolkit is not thread safe

When the second standing of the second

- Activity.runOnUiThread(Runnable)
  Posts the Runnable to the event queue of the main thread
- View.post(Runnable)
   View.postDelayed(Runnable, long)
   The Runnable is added to the message queue of the object, and executed later (after at least the specified delay, in the case of postDelayed(...)) in the main thread

### UI TOOLKIT: EXAMPLE

 When a button is tapped, the following code downloads an image from a separate thread and displays it in an ImageView

Live and Black arrest Marce total

#### HANDLER CLASS

Construction of the Street Construction

- Receives messages and runs code to handle the messages (handleMessage() method)
- An new instance of Handler can be connected to an existing thread or can run in a new thread

 Connect an instance of Handler to the main thread to safely manage messages that imply changes to the UI

#### ASYNCTASK CLASS

 Allows to perform background operations and publish results on the main thread while hiding Threads and Handlers

and the second over the second

- Must be subclassed to be used
- Override the doInBackground(...) method to provide the code to be executed (compulsory)
- Override the onPostExecute (Result result) method, which receives the results from the background execution, to process them in the main thread

#### ASYNCTASK: EXAMPLE

#### Ownloading an image with the AsyncTask class

The anti- and the time

```
public void onClick(View v)
{
    new DownloadImageTask().execute("http://example.com/image.png");
}
private class DownloadImageTask extends AsyncTask<String, Void, Bitmap>
{
    // What to do; guaranteed to run in a worker thread
    protected Bitmap doInBackground(String... urls)
    {
        return loadImageFromNetwork(urls[0]);
    }
    // Processing of the result; guaranteed to run in the main thread
    protected void onPostExecute(Bitmap result)
    {
        mImageView.setImageBitmap(result);
    }
}
```

### KILLING PROCESSES (1/2)

- The OS tries to maintain processes for as long as possible, but might be forced to shut some of them down when resources are low
- App components running in the process are destroyed as well

Cherry Land and the work of the second

 When deciding which processes to kill, the OS weighs their relative importance to the user. Therefore, the choice depends on the state of the components running in the process

### KILLING PROCESSES (2/2)

Bernard and Marian

- The OS maintains a 5-level "importance hierarchy" based on the components running in processes
- Each process is assigned to the level of the most "important" component that runs in it
- A process' level might be increased because other processes are dependent on it
- Less important processes are killed first

### PROCESS HIERARCHY (1/3)

- Foreground process (maximum importance)
   A process that is required for what the user is currently doing
  - It hosts an activity that the user is interacting with

ACTIVATION AND AND A CONTRACT OF

- It hosts a service that is bound to the activity that the user is interacting with
- It hosts a service that has called startForeground()
- It hosts a service that is executing one of its lifecycle callbacks
- It hosts a broadcast receiver that is executing its onReceive() method

#### PROCESS HIERARCHY (2/3)

and the state of the state

#### Visible process

A process that does not have any foreground components, but still can affect what the user sees on screen

 It hosts an activity that is not in the foreground, but is still visible to the user (e.g., its onPause() method has been called; it started a modal dialog)

It hosts a service that is bound to a visible activity

#### PROCESS HIERARCHY (3/3)

When the second state of the second states in the

#### Service process

A process that is running a service that does not fall into either of the two previous hierarchy levels

#### Background process

A process holding an activity that is not currently visible to the user.

Processes in this hierarchy level are kept in an LRU list, so that the process with the activity that was most recently seen by the user is the last to be killed

Empty process (minimum importance)
 A process that does not hold any active application components

#### ANDROID: SUMMARY

 Processes in the foreground (belonging to how many apps?) are scheduled regularly

 Other processes are scheduled too but may be stopped or killed at any time without further notice

1. The second statement of the second statement of

 Consequence: <u>activities</u> in the background cannot be trusted to complete any job

#### KILLING THREADS

C. C. C. C. C. Street Mary Concerner V

- Runtime configuration changes (e.g., screen rotation) kill worker threads even if they belong to a highpriority process
- Two possible solutions
  - I. properly shut down and restart threads
  - ask the OS not to kill the threads
     by retaining the activity and/or its fragments

### ACTIVITY LIFECYCLE

10.578

CONTRACTOR OF THE PARTY OF THE PARTY OF THE

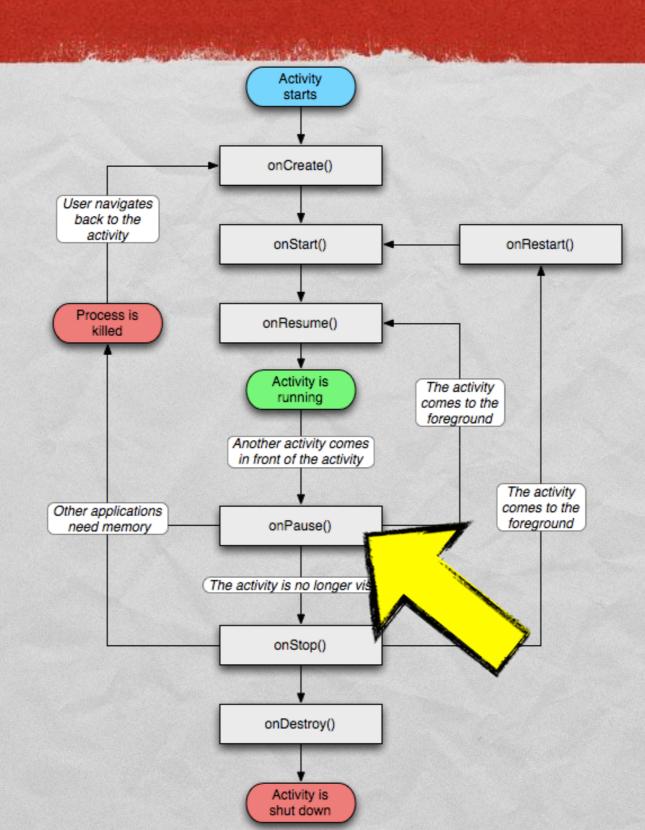

Image from developer.android.com

### A NOTE ON IOS

- Only <u>one</u> app in the foreground
- Apps in the background
  - iOS≤3: simply not allowed
     Apps are closed when they leave the foreground
  - iOS≥4: simply not scheduled
     Apps still in RAM but suspended.
     Can be killed at any time
- Apps in the background cannot be trusted to complete any job, but it is easier to determine when they are scheduled

## BACKGROUND EXECUTION IN ANDROID (1/3)

#### Services

Allow an app to run in the background for an unlimited period of time

A process running a service is ranked higher than a process with background activities, hence an activity that initiates a long-running operation might do well to start a service for it, rather than creating a thread particularly if the operation will likely outlast the activity

## BACKGROUND EXECUTION IN ANDROID (2/3)

#### Broadcast receivers

Allow an application to run in the background for a brief amount of time as a result of an external event

The time limit for broadcast receivers is currently 10 seconds, so background receivers should consider employing services as well

## BACKGROUND EXECUTION IN ANDROID (3/3)

#### Content Providers

Encapsulate structured sets of data, and provide access to them

Content providers are the standard interface that connects data in one process with code running in another process.

Querying a content provider for data takes time. If the query is run from an activity, the UI may slow down and/or the activity may get blocked. Consider initiating the query on a separate thread

#### TO LEARN MORE

Window Barransa and Window Vote

#### Keeping Your App Responsive

Sending Operations to Multiple Threads

Best Practices for Background Jobs

SMP Primer for Android

LAST MODIFIED: APRIL 29, 2016

#### COPYRIGHT HOLDER: CARLO FANTOZZI (FANTOZZI@DEI.UNIPD.IT) LICENSE: CREATIVE COMMONS ATTRIBUTION SHARE-ALIKE 4.0

- 1.4. 1